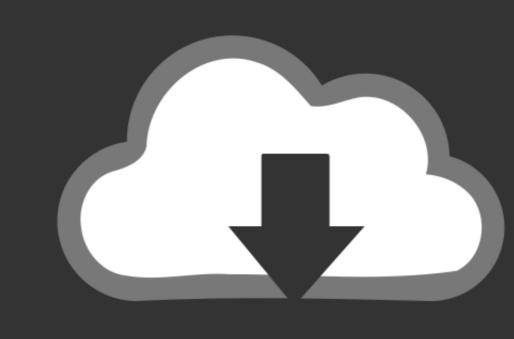

## DOWNLOAD

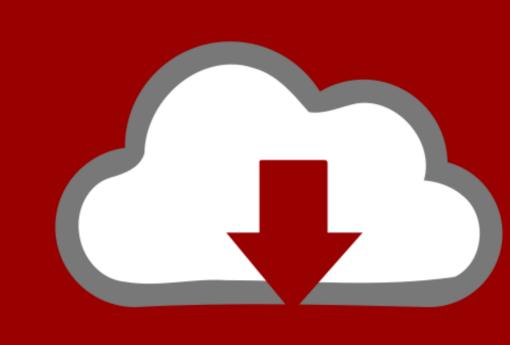

## DOWNLOAD

Lg Super Slim Install For Mac

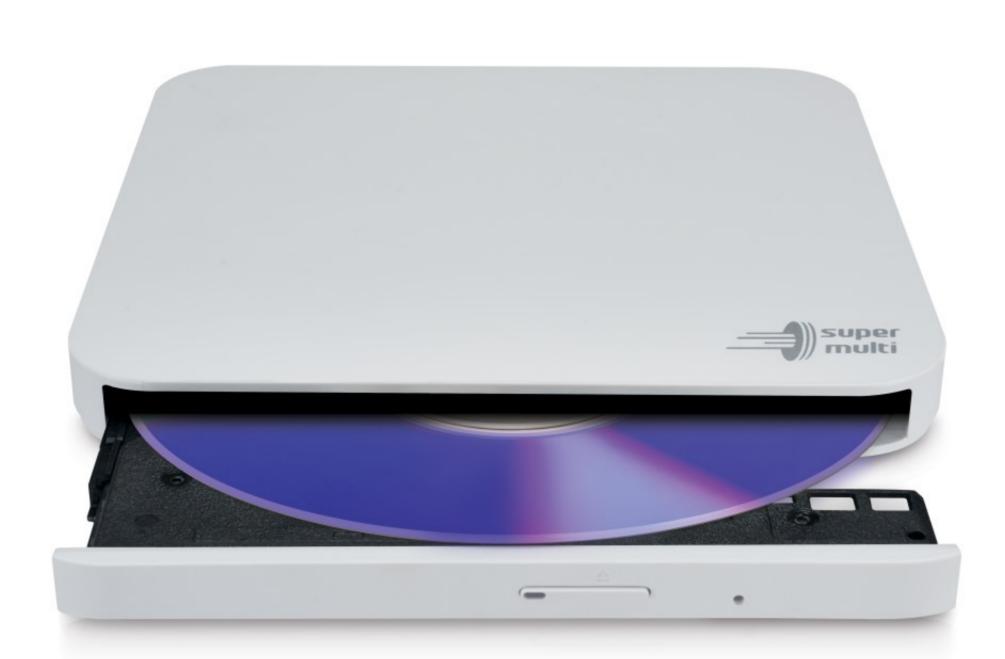

Lg Super Slim Install For Mac

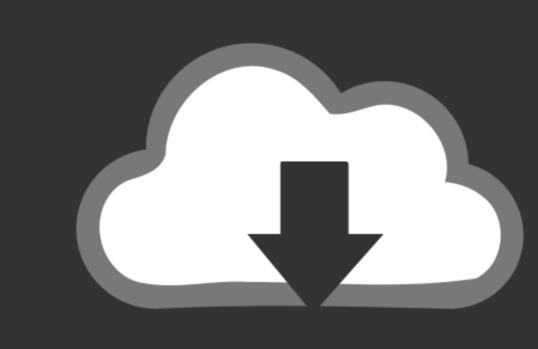

## DOWNLOAD

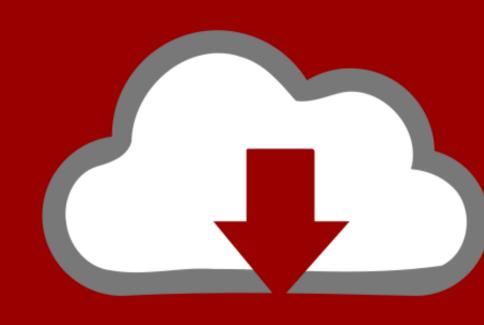

DOWNLOAD

Dec 23, 2014 - So how can you get Blu-ray Discs to play back on the Mac? OWC Slim 6X Portable USB 2.

0 Blu-ray Burner \$77 - Buy now It just takes a little self-reliance and some extra hardware and software to make.. Download LG USB Drivers for Windows and Mac It is very necessary that you have the right USB drivers installed on your PC for your LG device.. C, age 18 or older at the time of entry Void outside the US, in Puerto Rico, and wherever else prohibited by law.. The LG Electronics 'Product Registration' Sweepstakes is open to legal residents of the 50 United States and D.

ps3 super slim install multiman

ps3 super slim install multiman, ps3 super slim install han on ps3 super slim install han on ps3

@BroCraig Thanks for the advice to restart my Mac with the LG Slim Portable DVD Writer plugged in.

ps3 super slim install games

ps3 super slim install hen

11 2 El Capitan Got a replacement drive from LG and it didn't work either (until I restarted my computer with the drive attached) When I say it didn't work, here's what I found: • The drive did not appear in Finder, even with a known good CD or DVD in the drive.

Apple Footer • This site contains user submitted content, comments and opinions and is for information > USB displayed the driver in the USB tree as 'Portable Super Multi Drive'.. How to Install LG USB Driver on Windows 1 Download & Extract the downloaded USB drivers on your computer. e10c415e6f